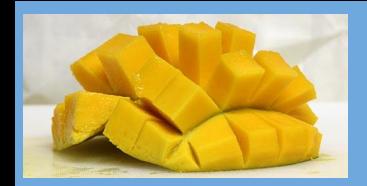

# **A Component and Association Based**  Model Fo<sub>rsie</sub> Sour Mage Data **Proper motion Mag B Detections**

L. Michel F. Bonnarel Gilles Landais Mireille Louys in collaboration with CDS and others VO members

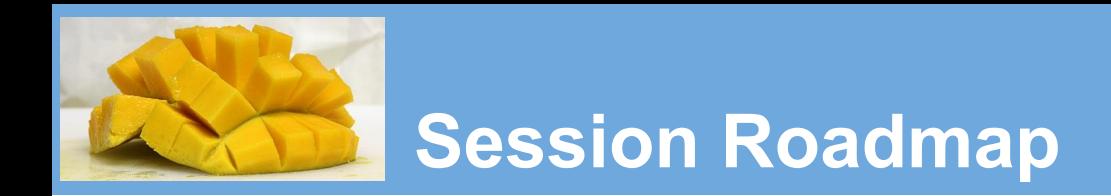

- **● Model Proposal**
- **● Data Annotation Process**

#### **Python Proof of Concept**

- Model building
- Concrete example of an annotation process
- Client implementation
- Client interoperability

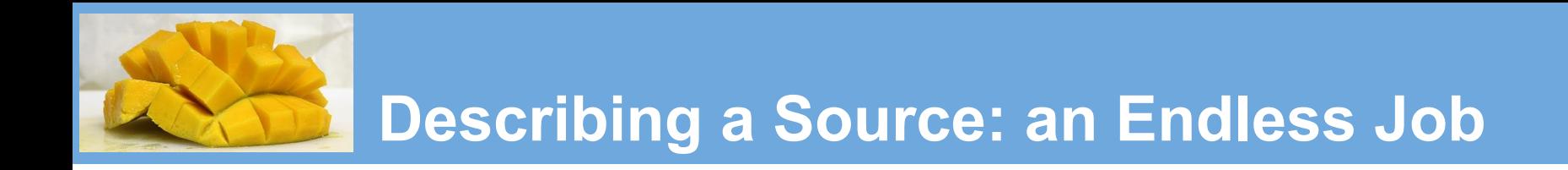

#### **● Lots of possible sets of parameters**

- Lots of different parameters
- Different roles for the same types of parameters

## **● Lots of source types**

○ Stars, extended objects, orbiting stars, complex shaped object.....

## **● Lots of possible associated data**

○ Time series, spectra, SEDs, multiple detections, cross-match….

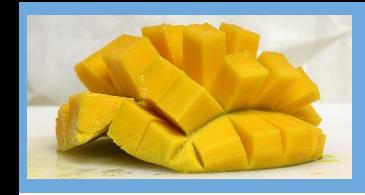

## **Motivation for a Source Model**

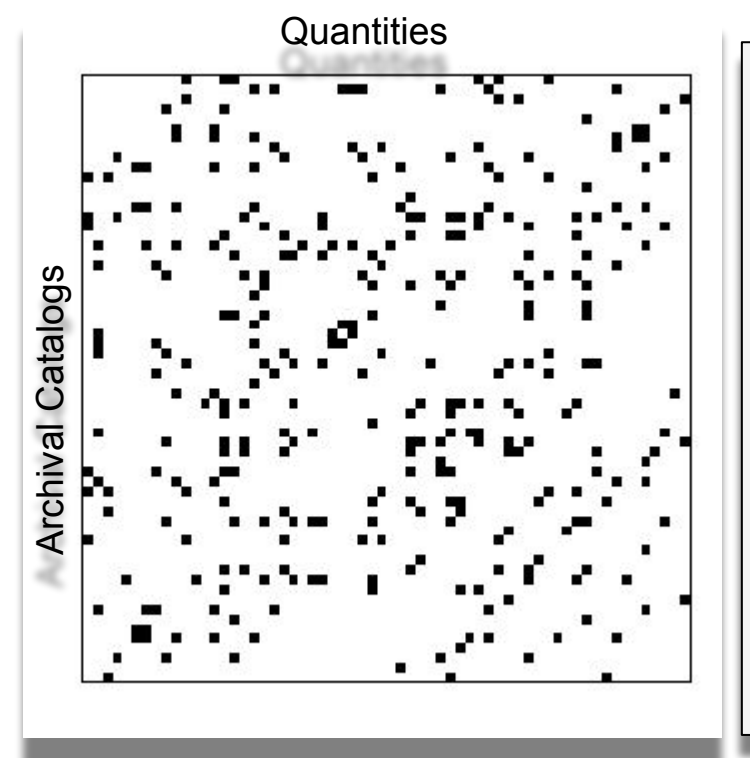

A model that would pretend to support the most used quantities would have to tackle with to **2 serious issues**:

- An **unavoidable complexity** because people using it will have to deal with many quantities useless for their particular use case.
- No agreement on what the most used quantities are.

2 options

- Explicitly limiting the scope of the model
- **● Bypassing the hurdle**

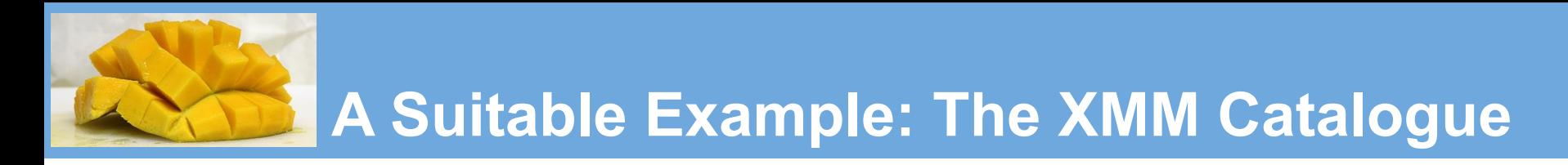

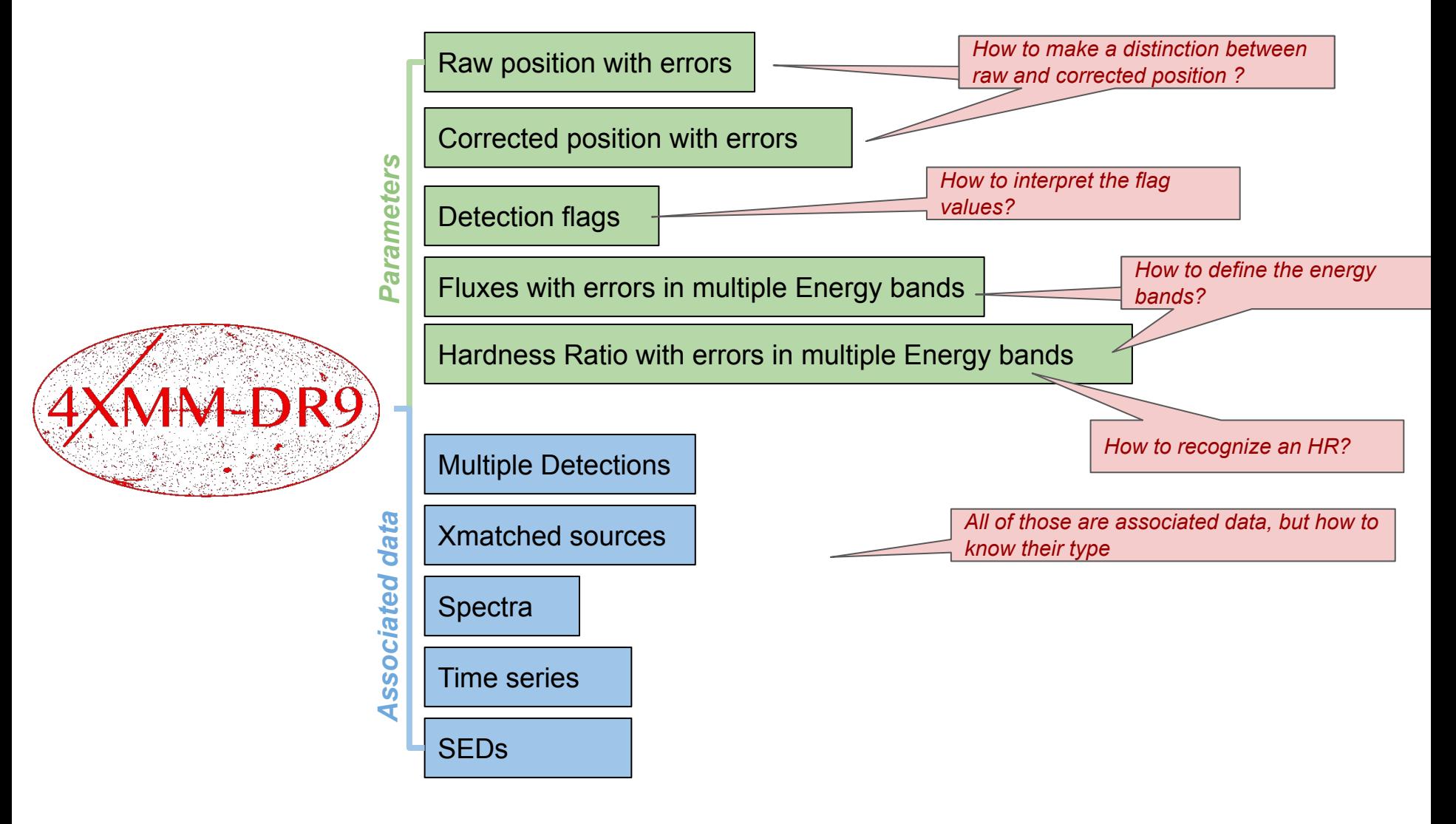

**NOTE**: The workflow presented here is focused on the parameters

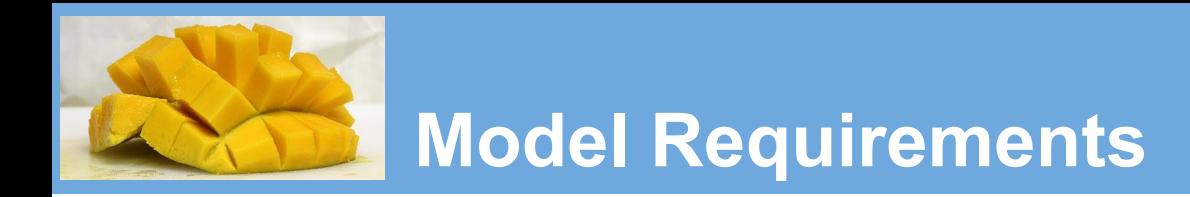

## **● Support of a huge diversity of quantities**

○ We got it with Measure/Coordinates

## **Extendable to new quantities without breaking the model**

○ Extension of Measure/Coordinates

## **● Capability of describing the role of each quantity**

○ UCD + semantic tags

## **Embedding similar quantities with different roles**

- Same UCD
- Different semantic tags

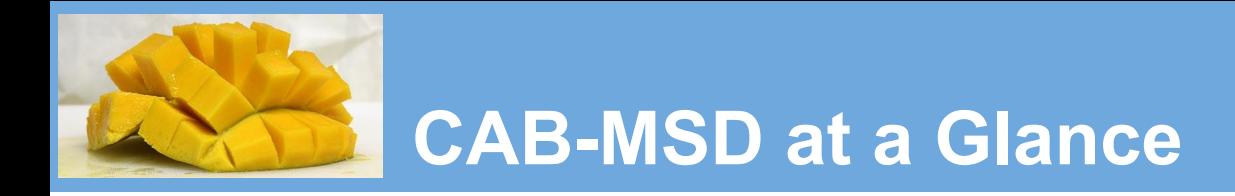

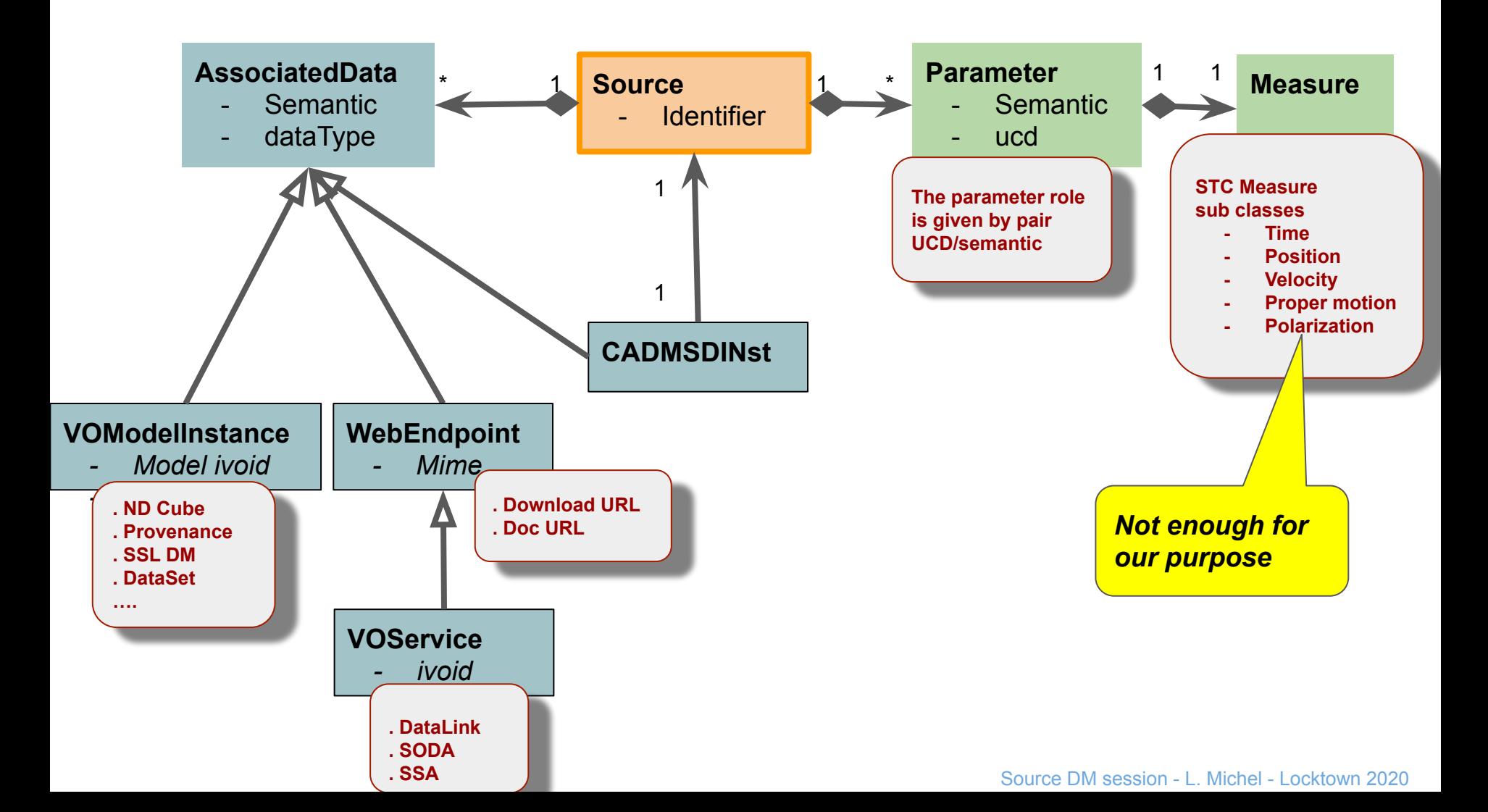

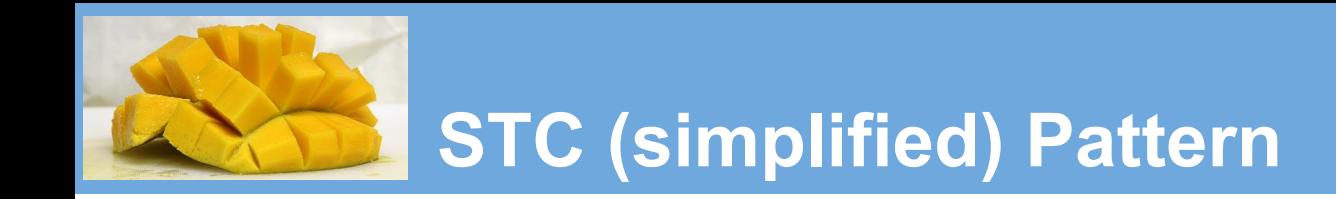

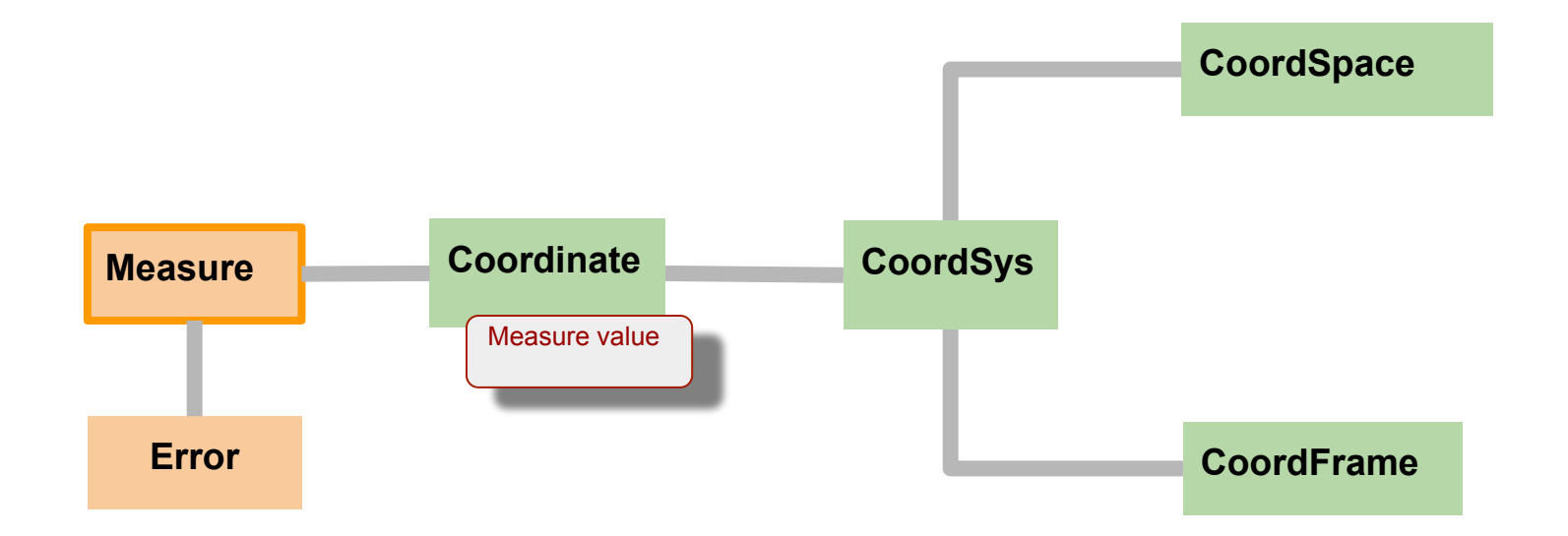

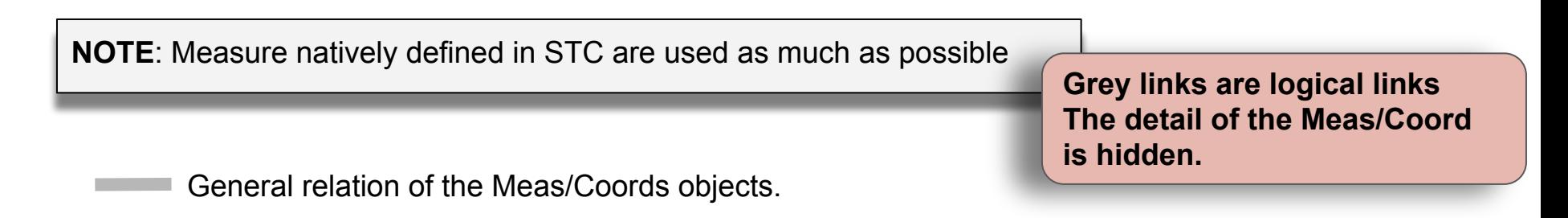

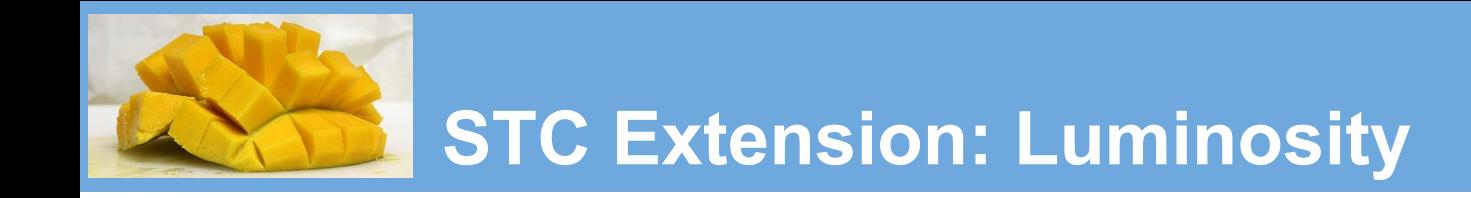

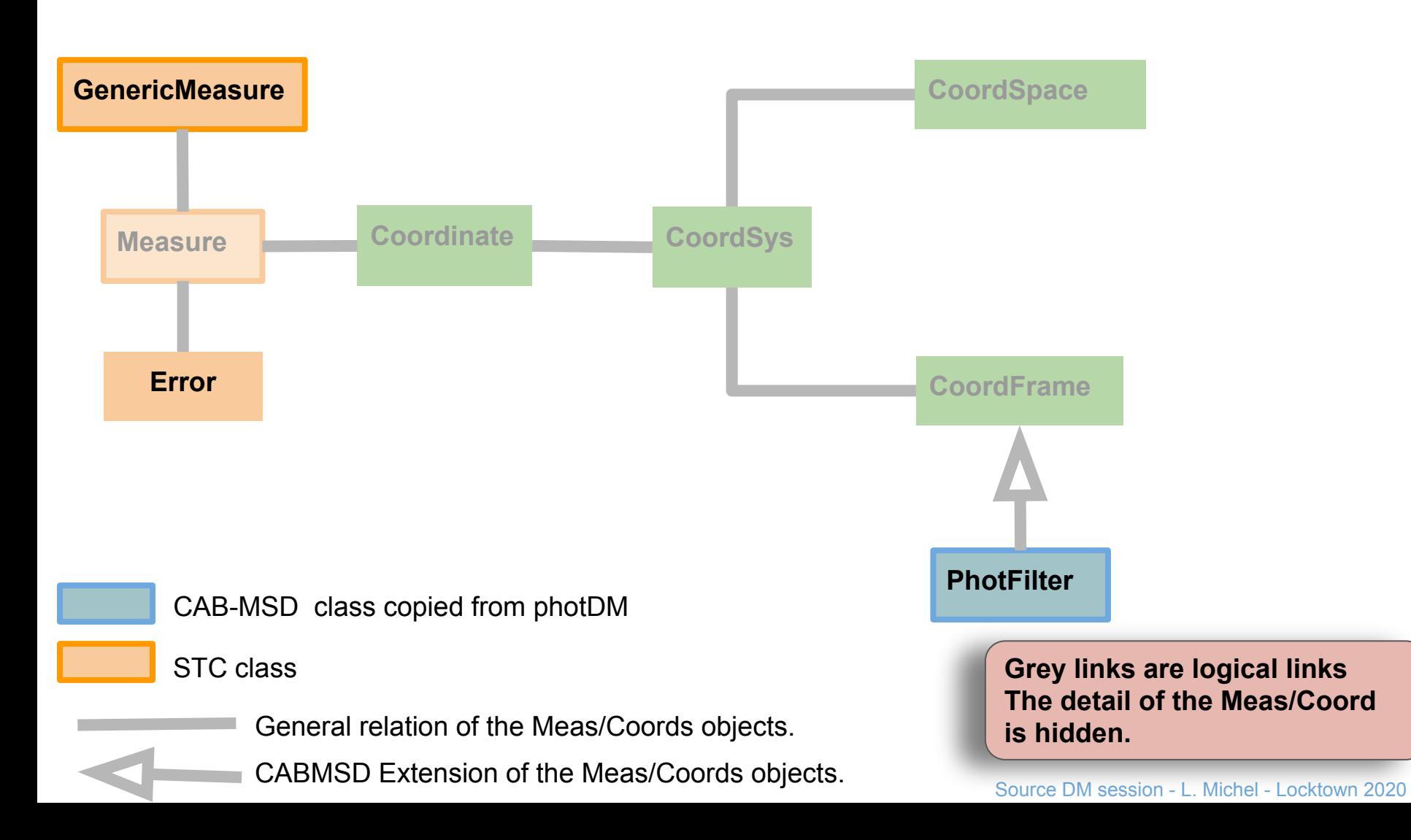

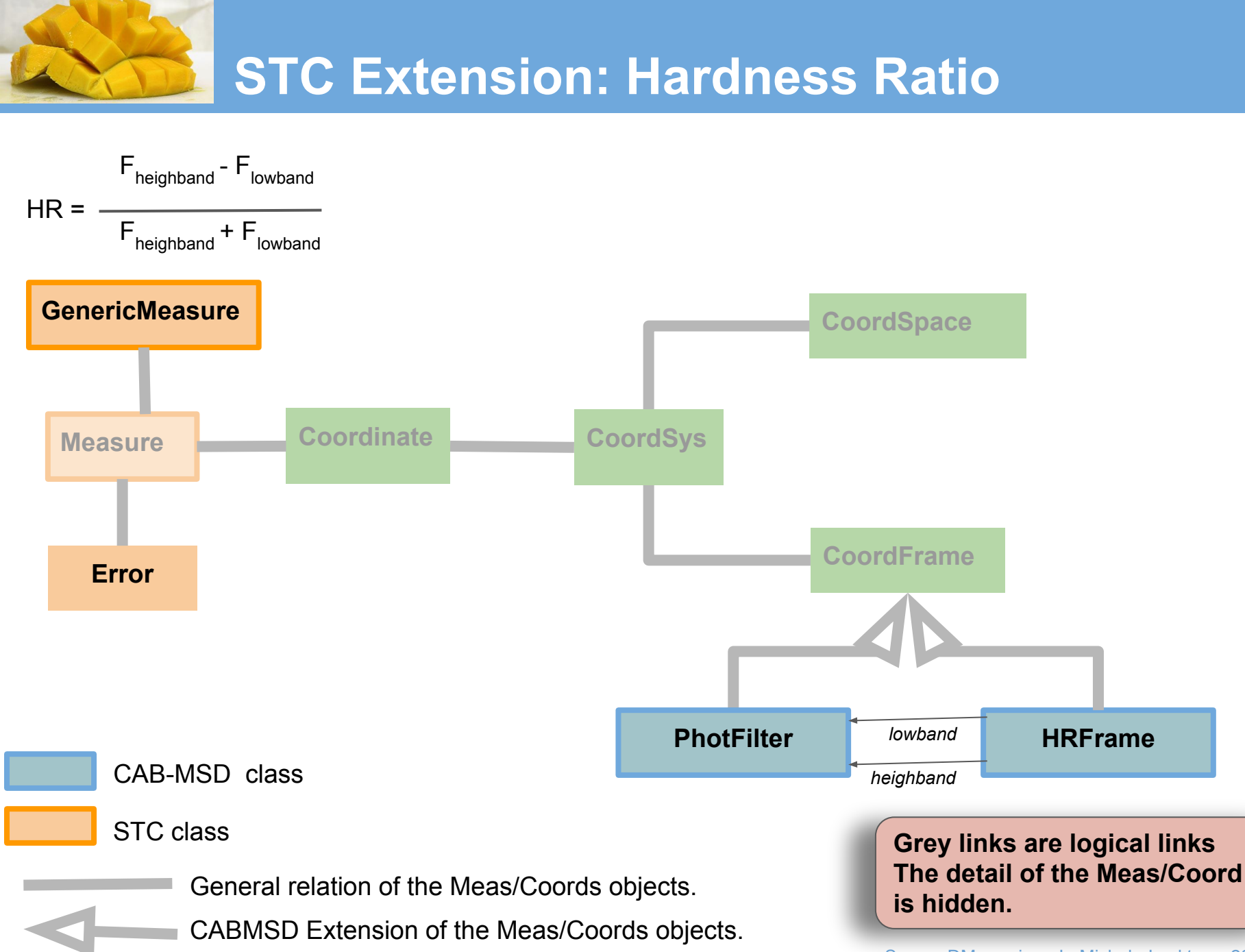

Source DM session - L. Michel - Locktown 2020

## **STC extension: Flag**

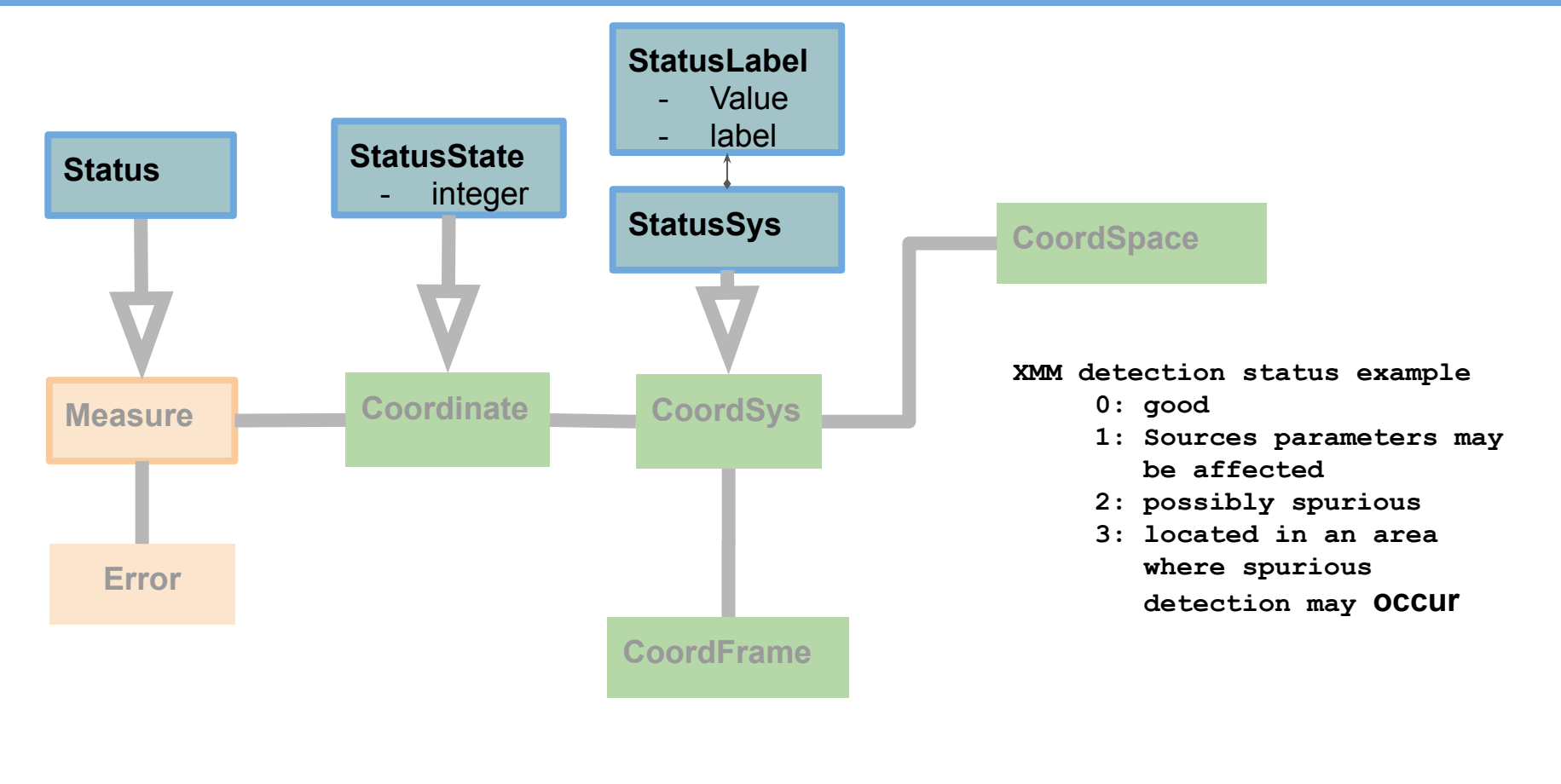

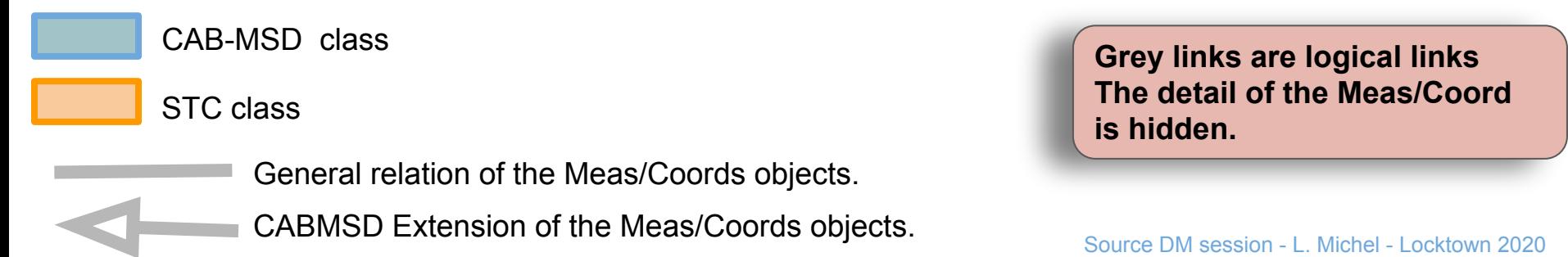

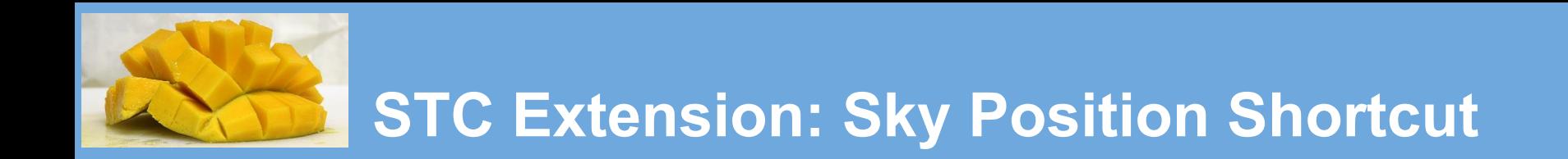

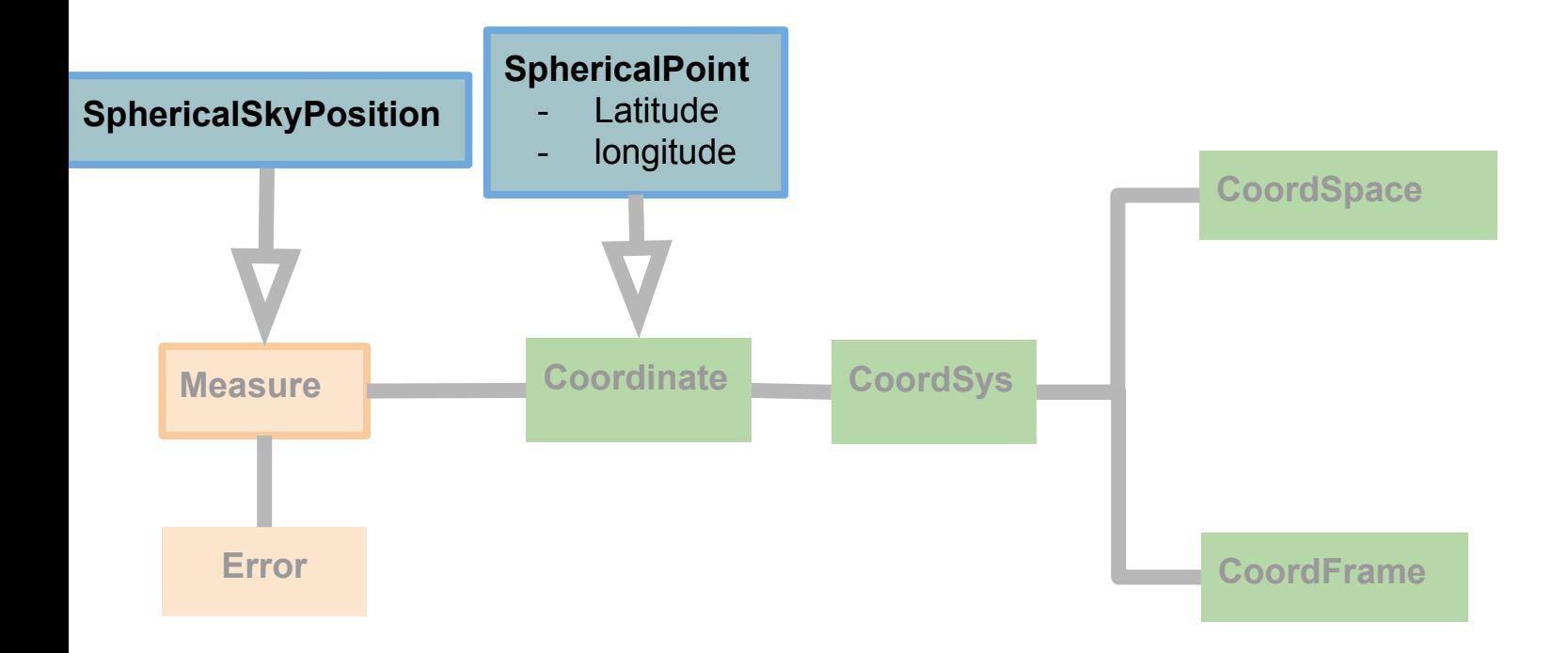

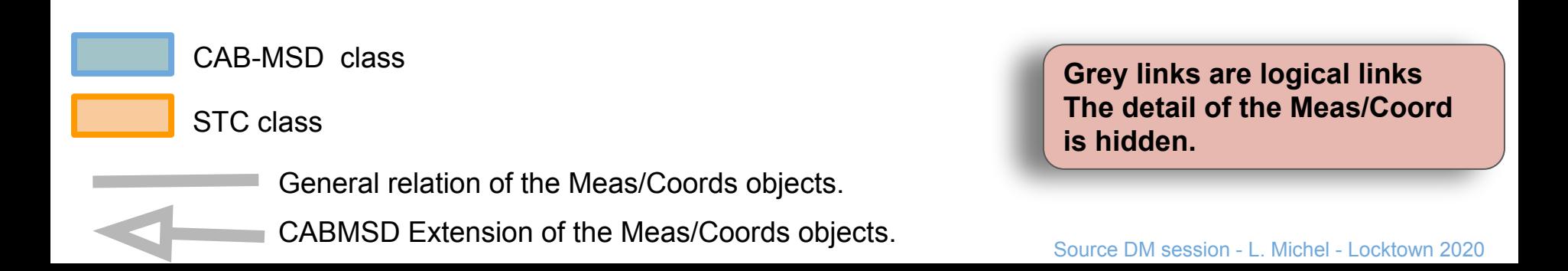

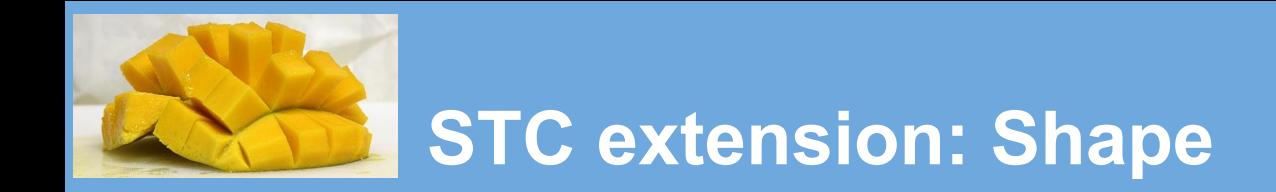

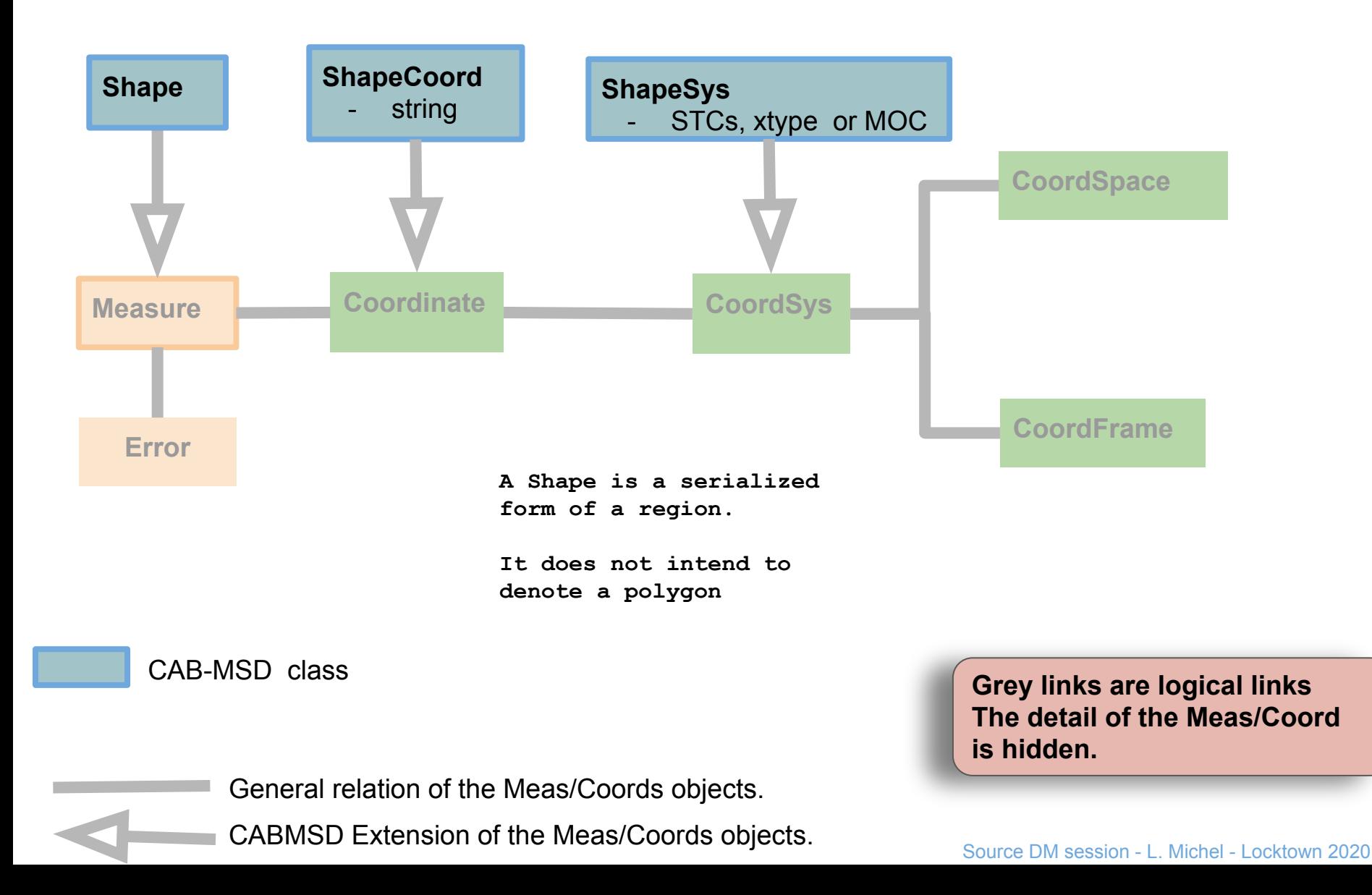

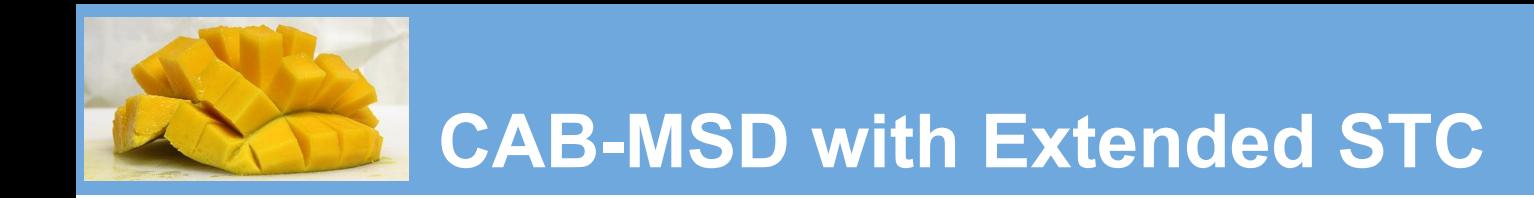

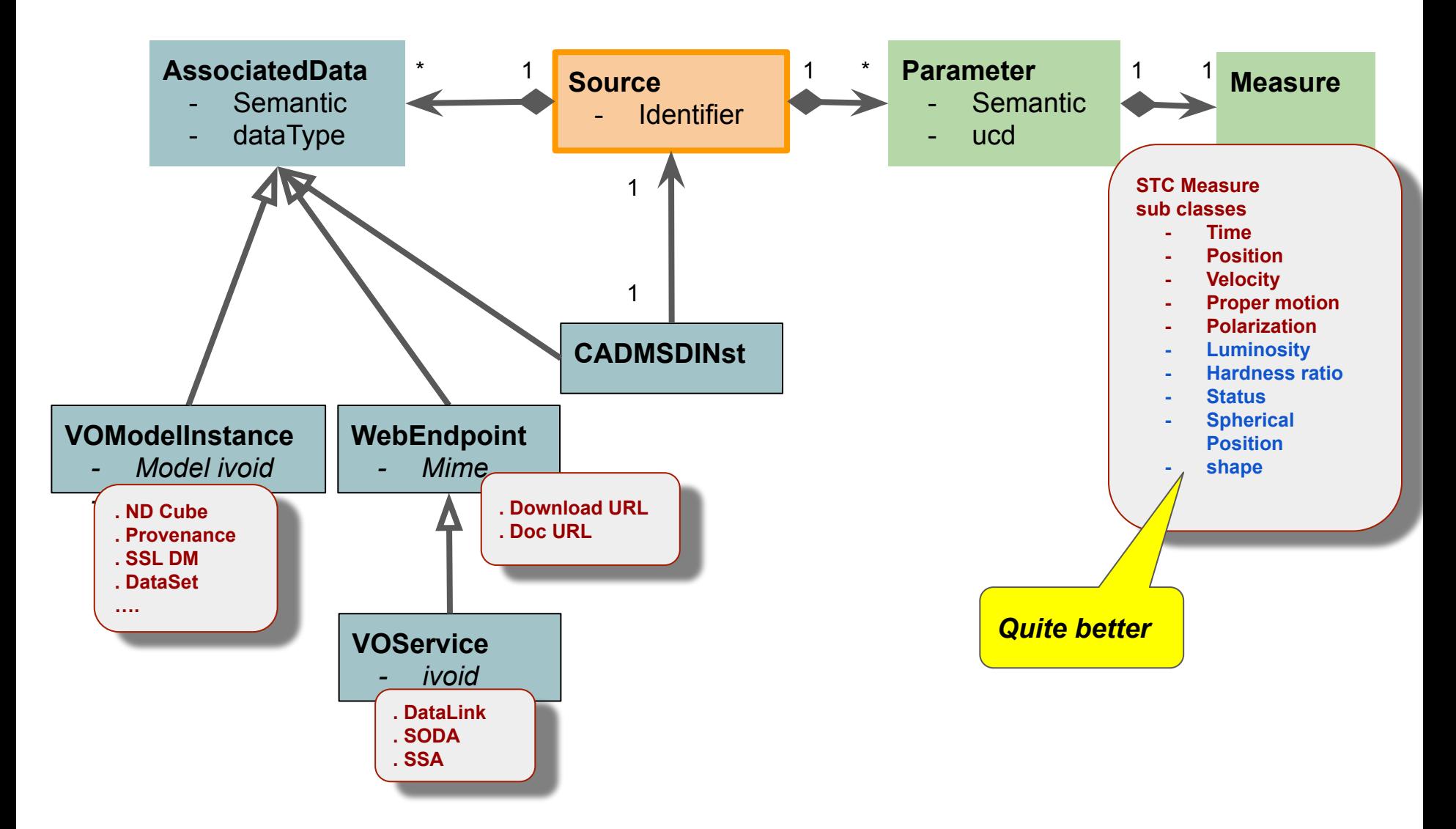

## **The Robotic Picture of the Process**

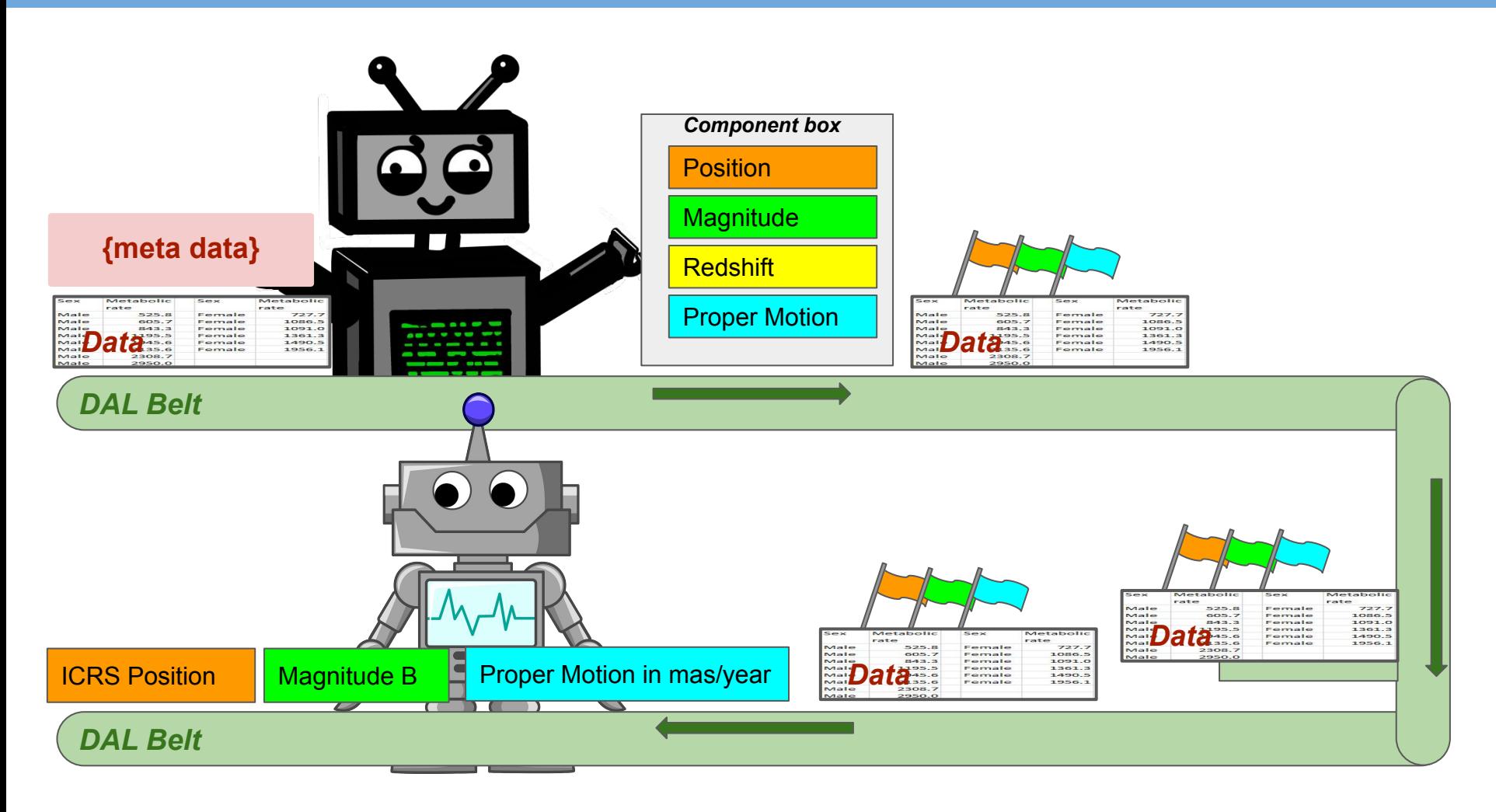

Source DM session - L. Michel - Locktown 2020

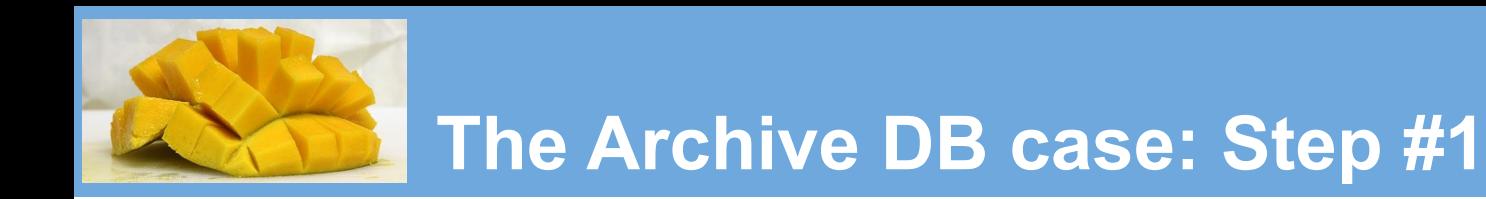

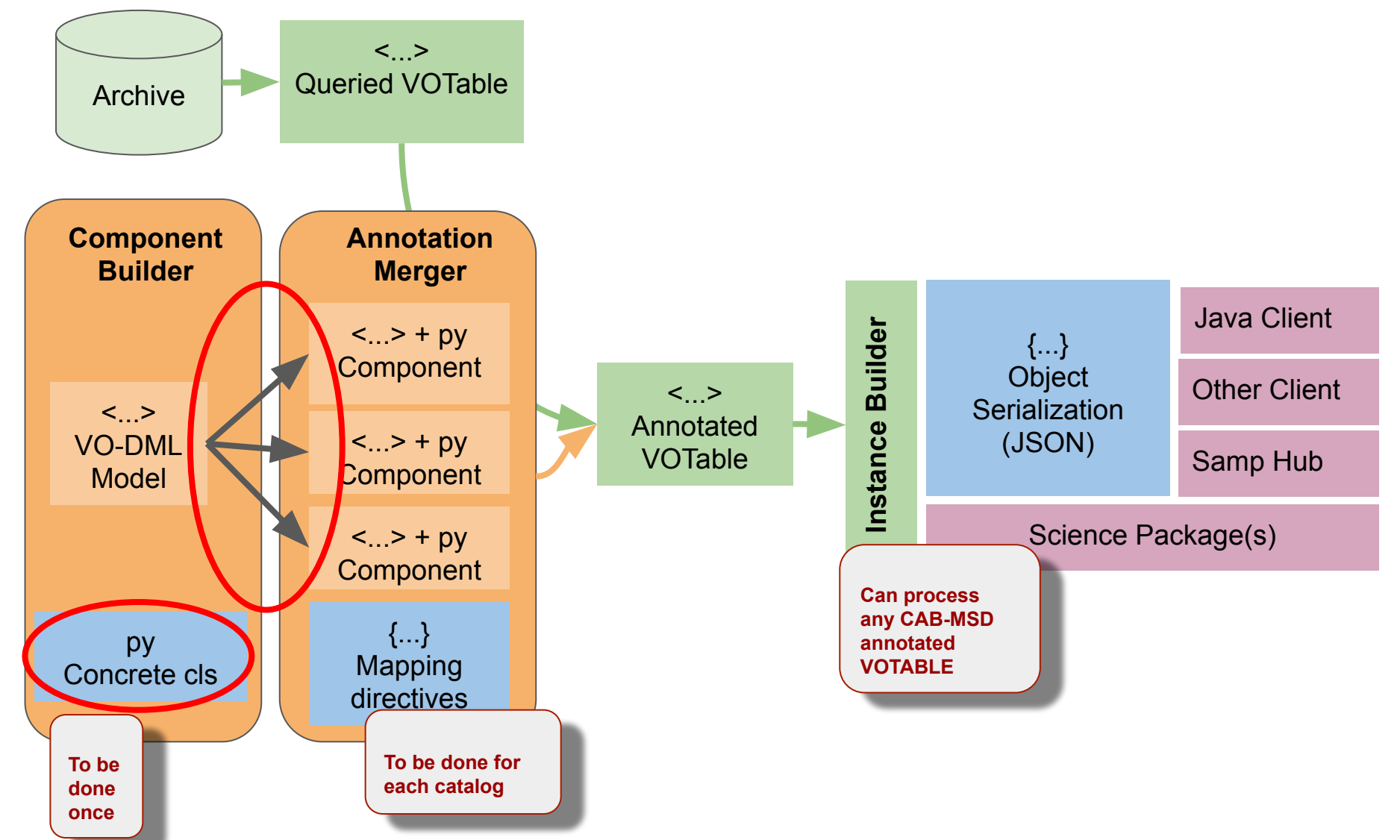

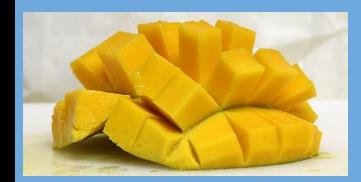

## **Step #1: Building Mapping Component**

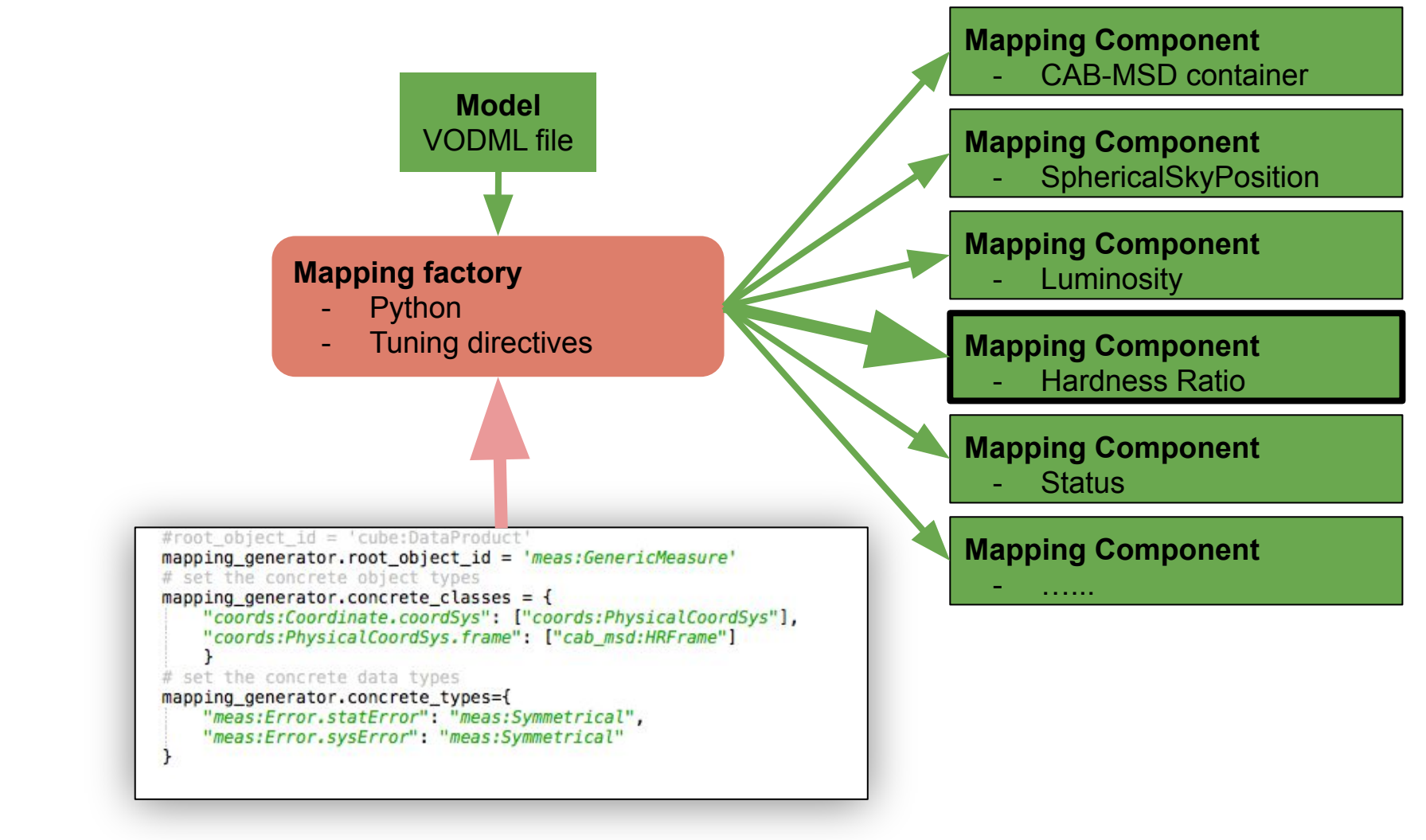

- Must be done once
- The mapping components are templates that can be reused for all data sets
- They can (must) be refined by hand

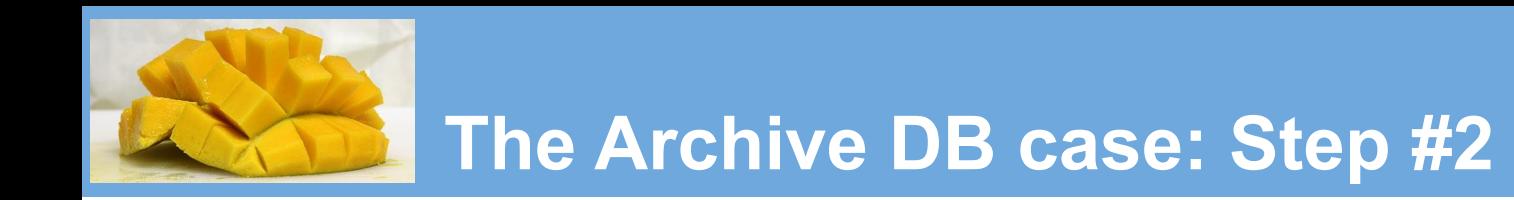

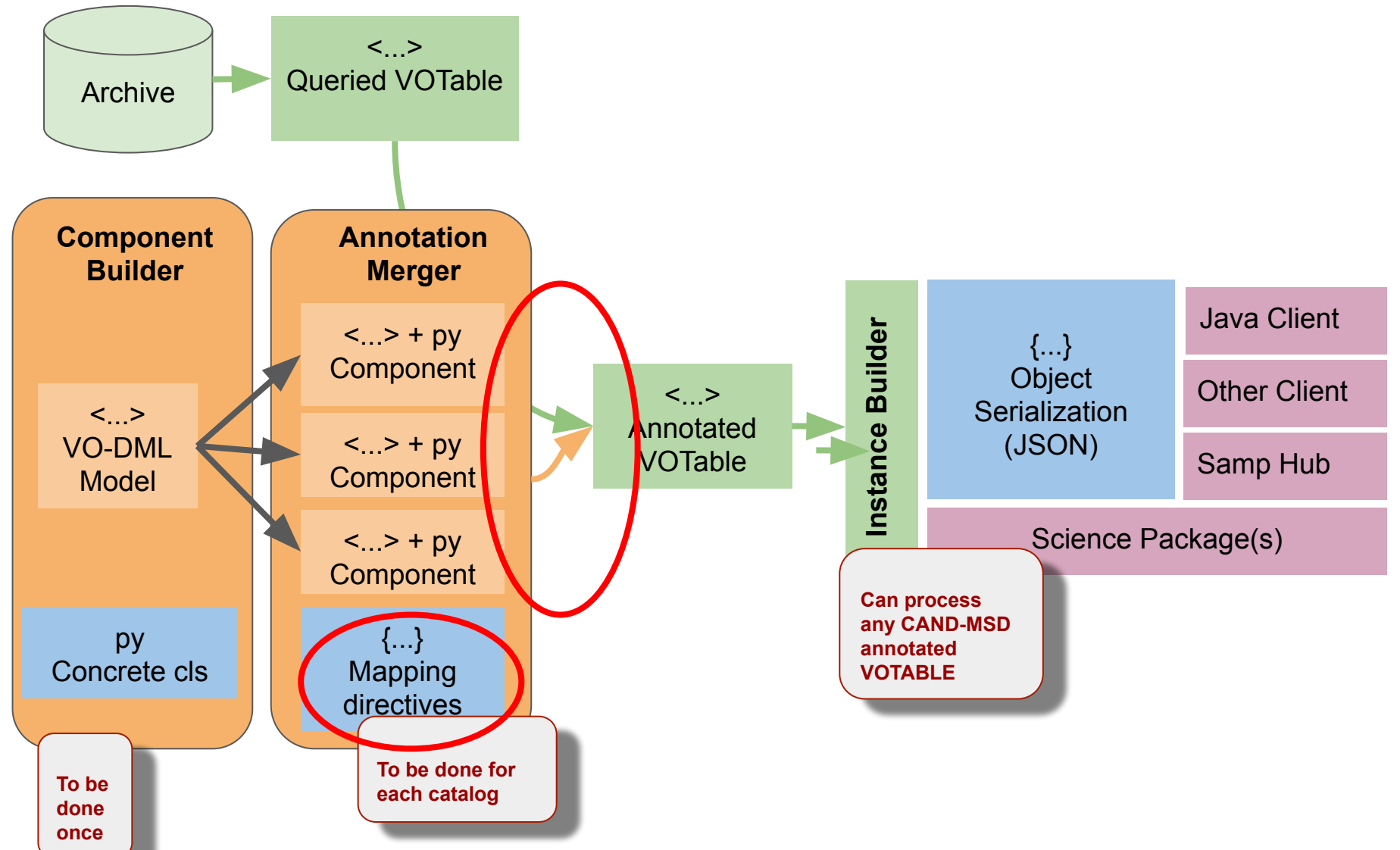

Source DM session - L. Michel - Locktown 2020

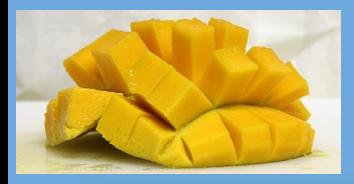

## **Step #2: VOTable Mapping**

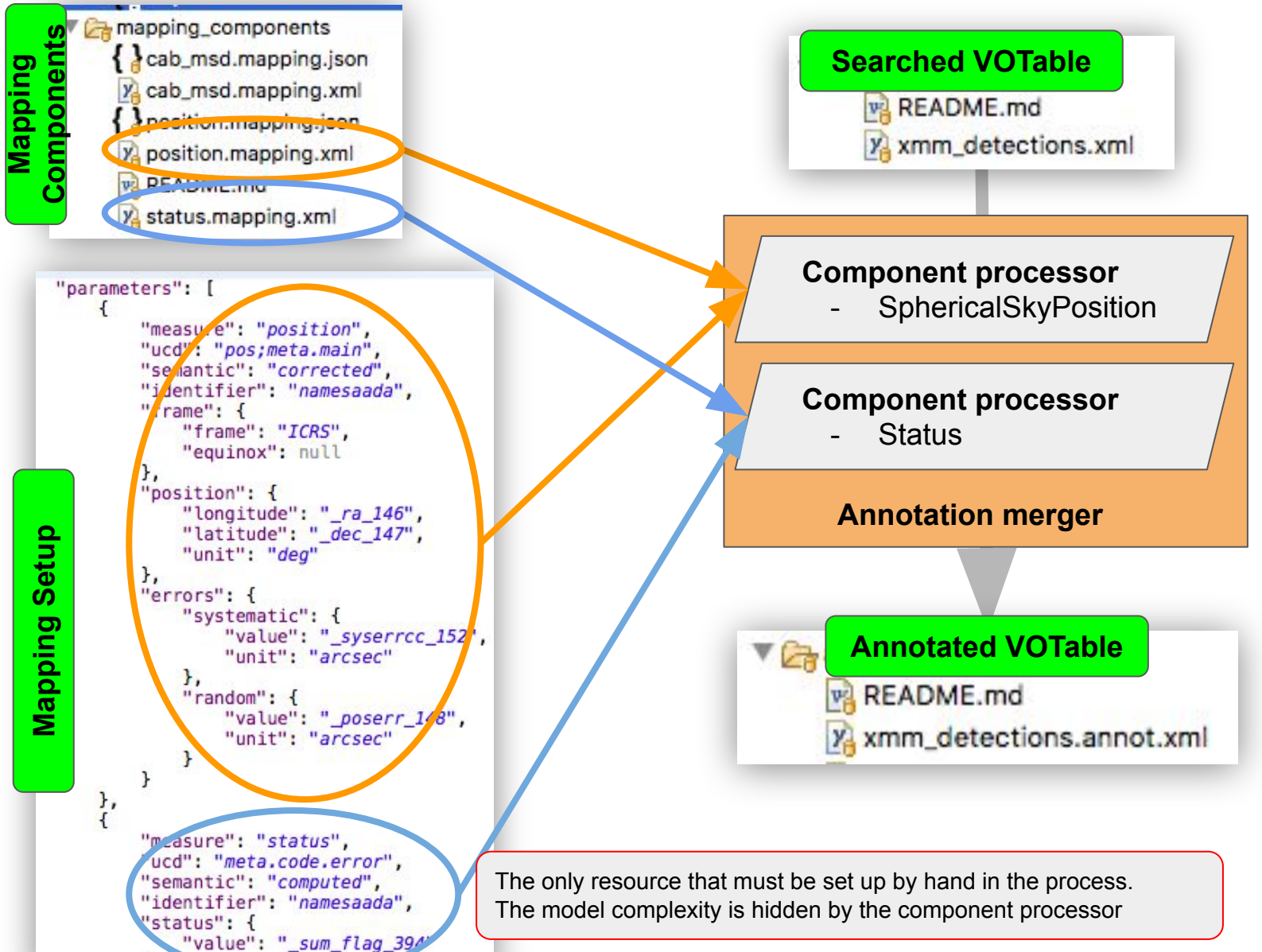

Source DM session - L. Michel - Locktown 2020

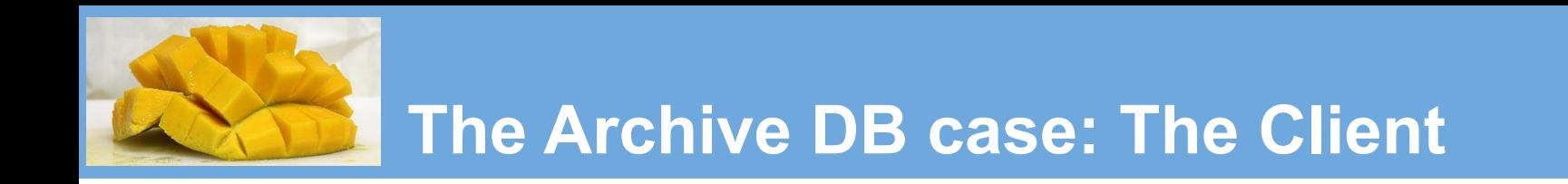

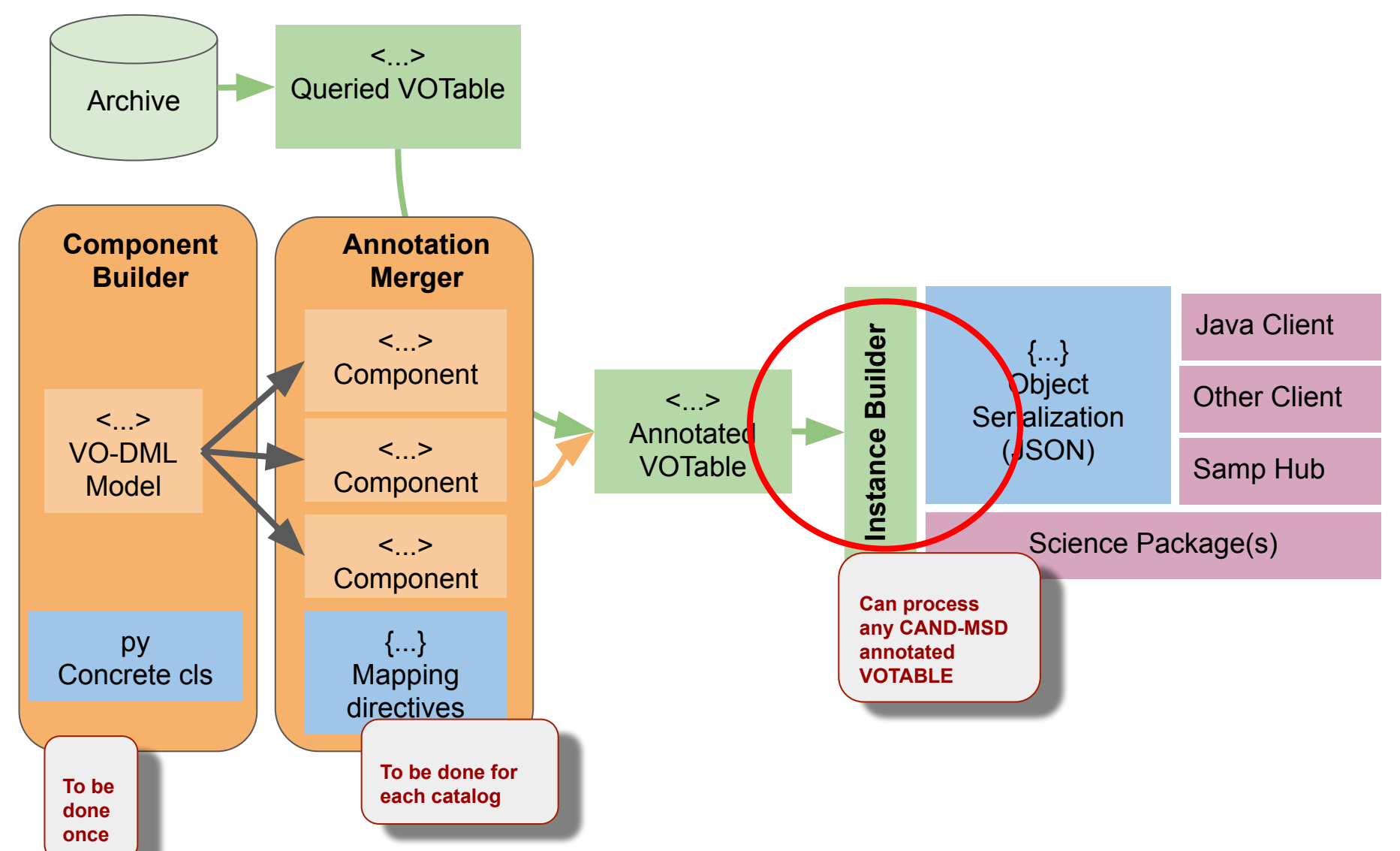

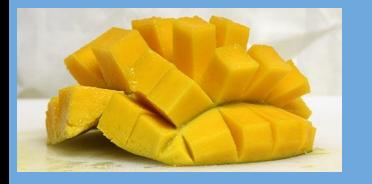

instance from votable = InstanceFromVotable(votable path) instance = instance from votable.build instance(resolve refs=True)

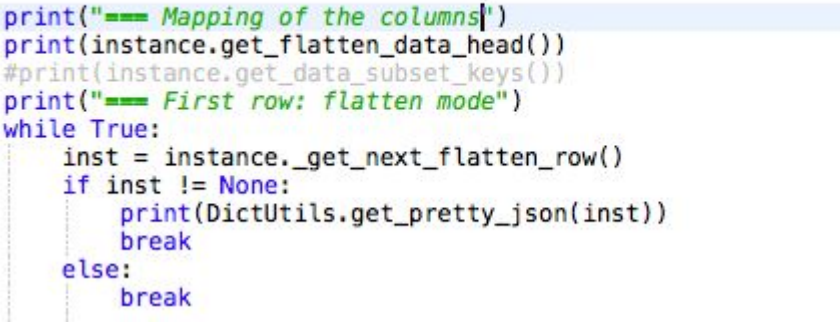

```
=== Mapping of the columns
```

```
['cab_msd:STCSphericalPoint.longitude(ivoa:RealQuantity.value) [ col#46 _ra_146]',
  'cab_msd:STCSphericalPoint.latitude(ivoa:RealQuantity.value) [ col#47 _dec_147]', 
  'meas:Symmetrical.radius(ivoa:RealQuantity.value) [ col#48 _poserr_148]', 
  'meas:Symmetrical.radius(ivoa:RealQuantity.value) [ col#52 _syserrcc_152]', 
  'cab_msd:STCStatus.coord(cab_msd:STCStatusState.status) [ col#294
 sum flag 394]',
  'None(cab_msd:Source.identifier) [col#1 namesaada]']
=== First row: flatten mode
\lceil 340.91055060369,
  -17.071667101891,
   "1",
   "0",
   "0",
   "4XMM J224338.5-170418"
```
## **Building a Model Instance from the Table**

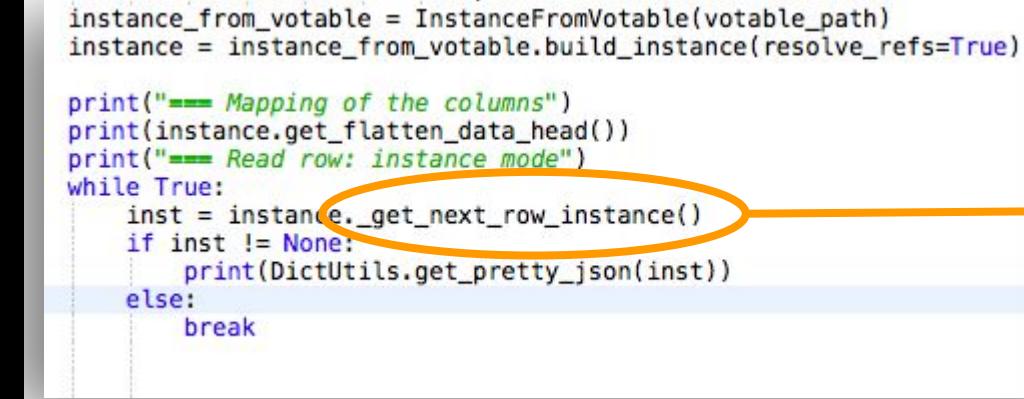

#### **This JSON serialization of the model instance is perfectly interoperable**

- Can be exchanged by different software
- Can be sent by SAMP

```
"cab msd:Source.parameters": [
```

```
"@dmrole": "cab msd:Source.parameters",
  "@dmtype": "cab msd:Parameter",
  "cab msd:Parameter.measure": {
    "@dmtype": "cab msd:STCSphericalSkyPosition",
    "cab msd:STCSphericalSkyPosition.coord": {
      "@dmtype": "cab msd:STCSphericalPoint",
      "cab msd:STCSphericalPoint.latitude": {
        "@dmtype": "ivoa:RealQuantity",
        "ivoa:Quantity.unit": {
          "@dmtype": "ivoa:Unit",
          "@value": "deg"
        },
        "ivoa:RealQuantity.value": {
          "@dmtype": "ivoa:real",
          "@ref": "_dec_147",
          "@value": -27.720584349377
        ł
      "cab_msd:STCSphericalPoint.longitude": {
        "@dmtype": "ivoa:RealQuantity",
        "ivoa:Quantity.unit": {
          "@dmtype": "ivoa:Unit",
          "@value": "deg"
        },
        "ivoa:RealQuantity.value": {
          "@dmtype": "ivoa:real",
          "@ref": " ra 146",
          "@value": 52,616760006165
        \mathcal{F}},
      "coords:Coordinate.coordSys": {
    Ъ.
    "meas:Measure.error": {
  },
  "cab_msd:Parameter.semantic": {
    "@dmtype": "ivoa:string",
    "@value": "corrected"
  },
  "cab msd:Parameter.ucd": {
    "@dmtype": "ivoa:string",
    "@value": "pos;meta.main"
  \mathcal{F}},
```
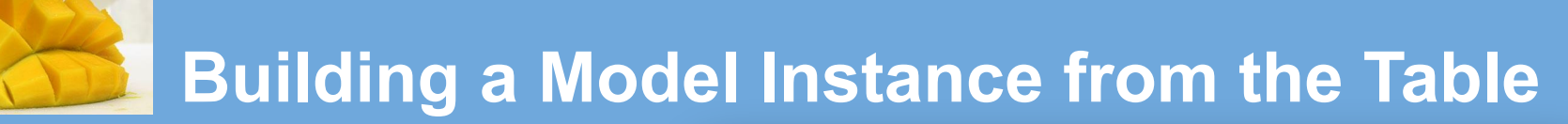

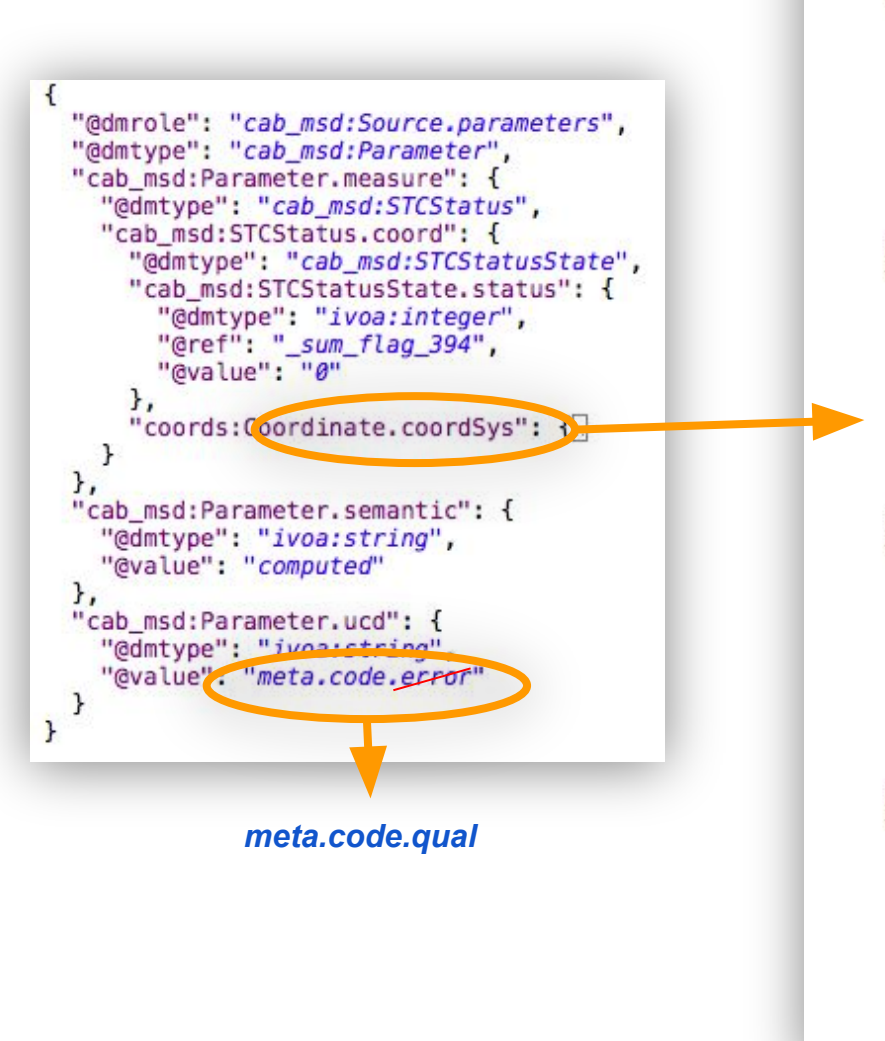

```
"@dmtype": "cab msd:STCStatusSys",
"cab msd:STCStatusSys.statusLabel": [
    "cab msd: STCStatusSys.statusLabel": [
        "@dmrole": "cab msd:STCStatusSys.statusLabel",
        "@dmtype": "cab msd:StatusLabel",
        "cab_msd:StatusLabel.label": {
          "@dmtype": "ivoa:string",
          "@value": "good"
        },
        "cab_msd:StatusLabel.value": {
          "@dmtype": "ivoa:integer",
          "@value": "0"
        ł
      },
        "@dmrole": "cab_msd:STCStatusSys.statusLabel",
        "@dmtype": "cab msd:StatusLabel",
        "cab msd:StatusLabel.label": {
          "@dmtype": "ivoa:string",
          "@value": "source parameters may be affected"
        Ъ,
        "cab_msd:StatusLabel.value": {
          "@dmtype": "ivoa:integer",
          "@value": "1"
        ł
      },
        "@dmrole": "cab_msd:STCStatusSys.statusLabel",
        "@dmtype": "cab_msd:StatusLabel",
        "cab_msd:StatusLabel.label": {
          "@dmtype": "ivoa:string",
          "@value": "possibly spurious"
        },
        "cab_msd:StatusLabel.value": {
          "@dmtype": "ivoa:integer",
          "@value": "2"
        ł
     },
        "@dmrole": "cab_msd:STCStatusSys.statusLabel",
        "@dmtype": "cab_msd:StatusLabel",
        "cab_msd:StatusLabel.label": {
          "@dmtype": "ivoa:string",
          "@value": "located in a area where spurious detection may occur"
        },
        "cab msd:StatusLabel.value": {
          "@dmtype": "ivoa:integer",
          "@value": "3"
```
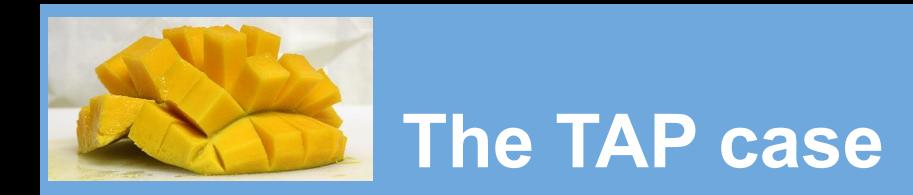

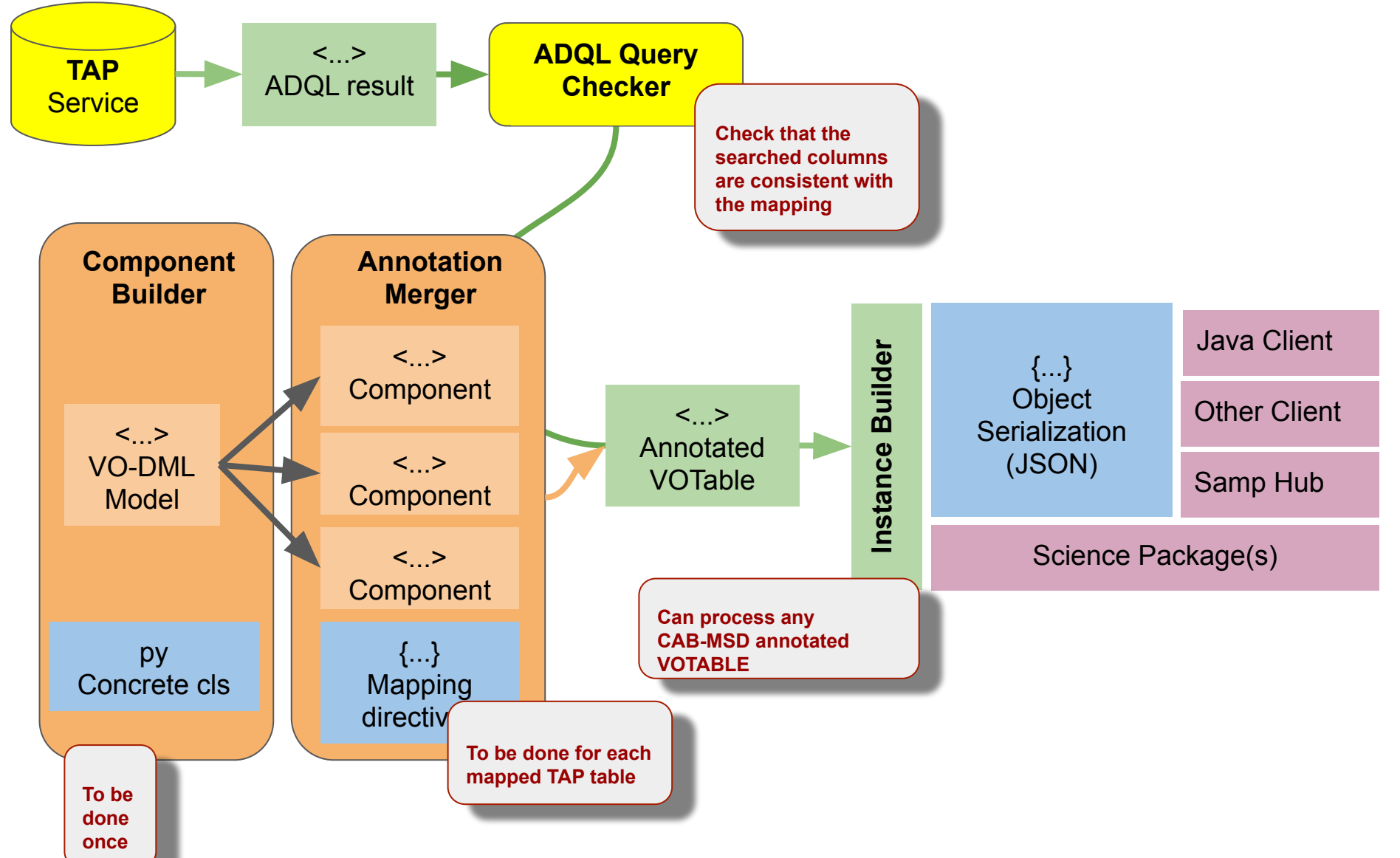

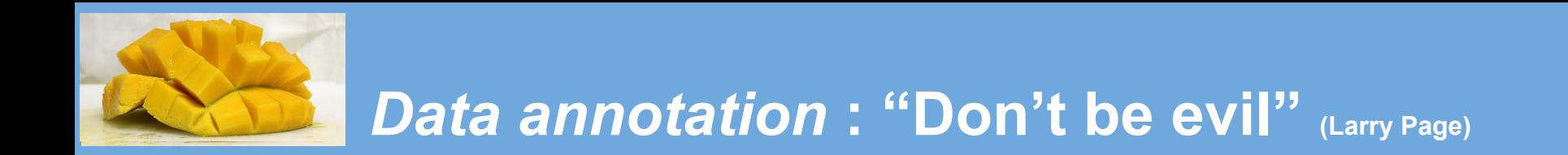

#### **● Shy Annotations**

- **#1:** Able to be ignored
	- Do not break working things
	- The parser implementation shouldn't alter the existing code
	- The annotation implementation shouldn't alter the original data
- **#2**: Easy to use as template
	- **■ The mapping structure must be independent of the data structure**
- **#3:** Parser helper: Can be used at different levels
	- Provide a clear indication on the VOTable content
	- Can be used at different levels
		- Just get the meta data
		- Get everything through the model

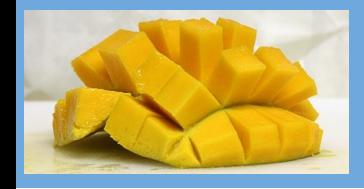

## **Mapping Syntax Sample**

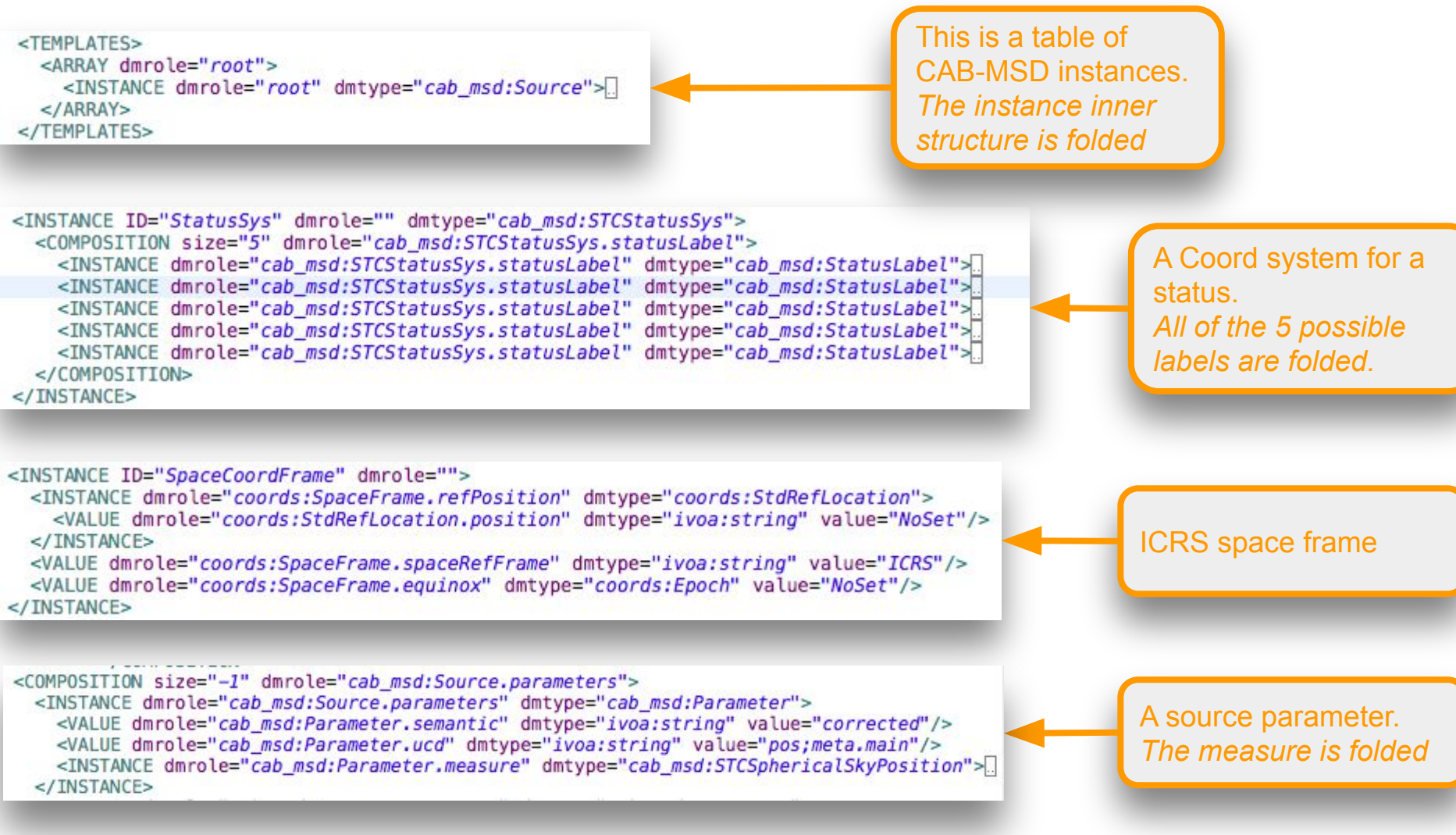

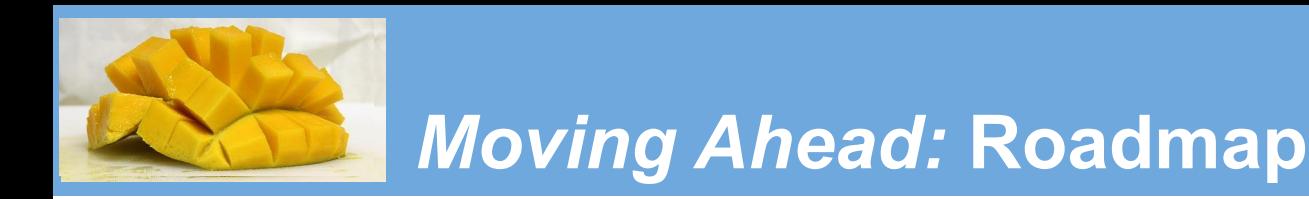

**● Attract the attention of the community for CAB-MSD**

## **● Model**

- Distribute collected use cases over imported model components and CABMSD classes
- Continuing the WD

#### **● Data annotation**

- $\circ$  Refining the schema of the mapping syntax
- Continuing the WD
- Thinking about an annotation process for TAP services

#### **● Client side**

- AstroPy/PyVO interface
- Multi language interoperability ?

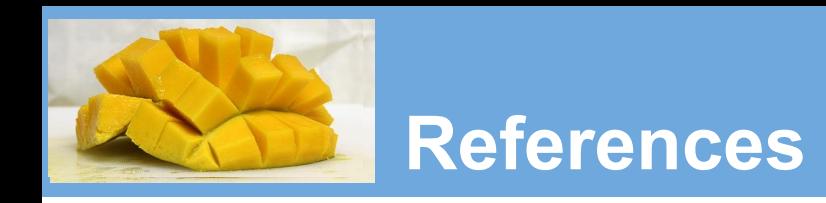

## **● Model Working Draft**

○ <https://github.com/ivoa-std/CAB-MSD>

## **● Mapping Working Draft**

- $\circ$  kind of a catch-all of things.
- <https://github.com/lmichel/vodml-lite-mapping/tree/master/doc>

## **● Python Workflow**

- [https://github.com/lmichel/vodml-lite-mapping/tree/master/python\\_workflow](https://github.com/lmichel/vodml-lite-mapping/tree/master/python_workflow)
- Includes a Jupyter notebook

## **● Wiki Page**

○ <https://wiki.ivoa.net/twiki/bin/view/IVOA/SourceCatalogs>

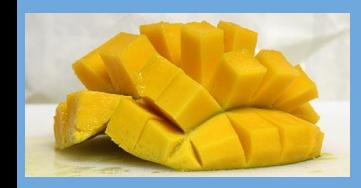

## **Don't read beyond that point**

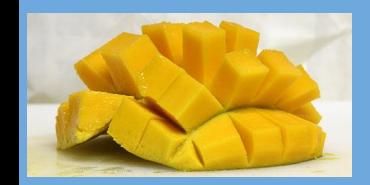

## *The Model***: The Fruity Version**

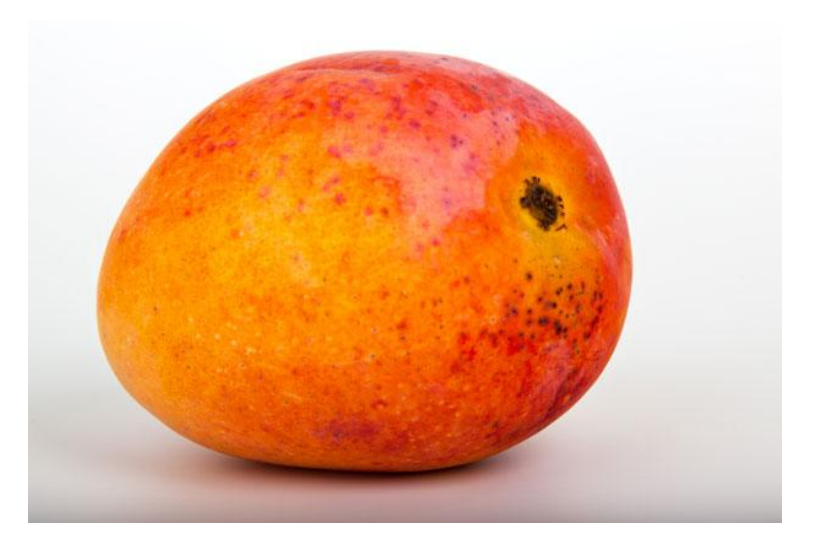

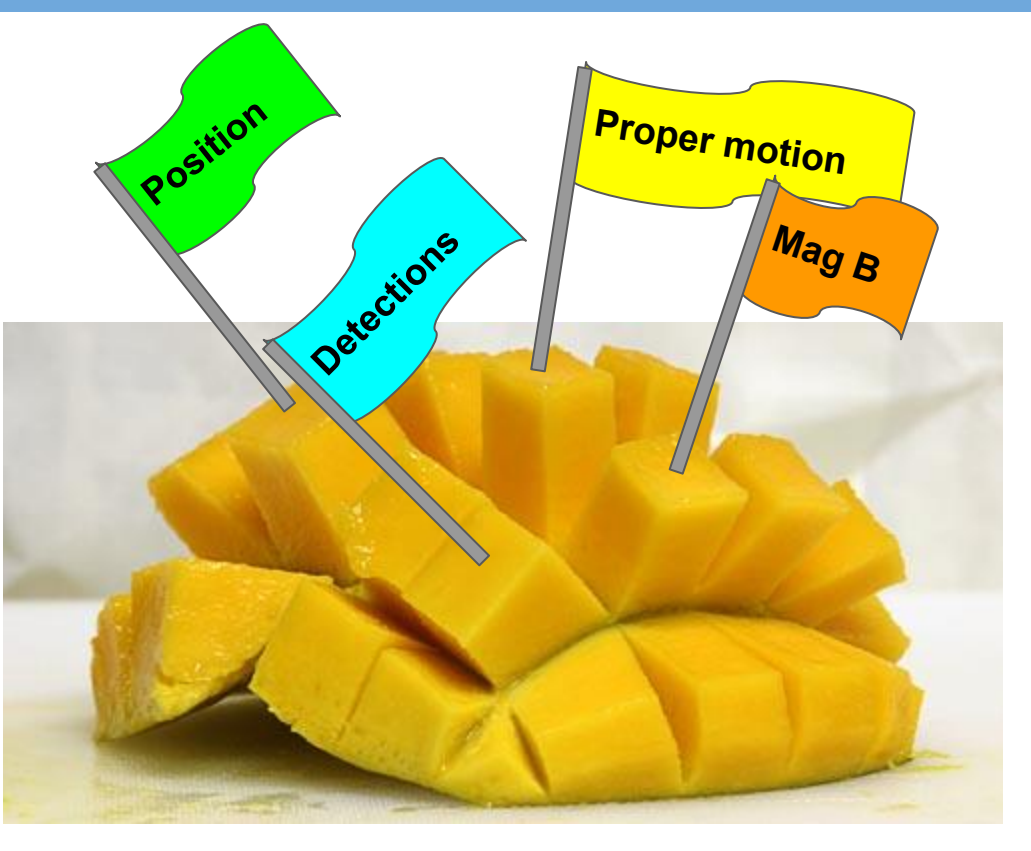

#### **Source Data Model**

- Everything is well packed in a model instance

## **Model for Source Data**

All available data can be discovered and retrieved in the model instance

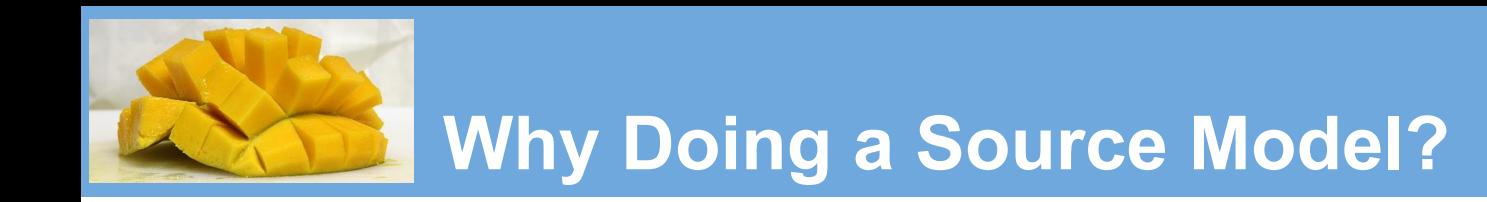

#### **● For the Science**

○ Make sure that data, scientifically relevant for a particular use case, are well described.

## **● To make sure that data sent by a service will be properly understood by the clients.**

- With a system of unambiguous annotations
- By enabling clients to understand these annotations
- By making sure that clients could take advantage of these annotations

## The model design is not a goal in itself, it is just a (powerfull) tool